## **Microscopy combine MECOS-C2 Specification of the MECO-PARAS technique for tests on helminth eggs and protozoa**

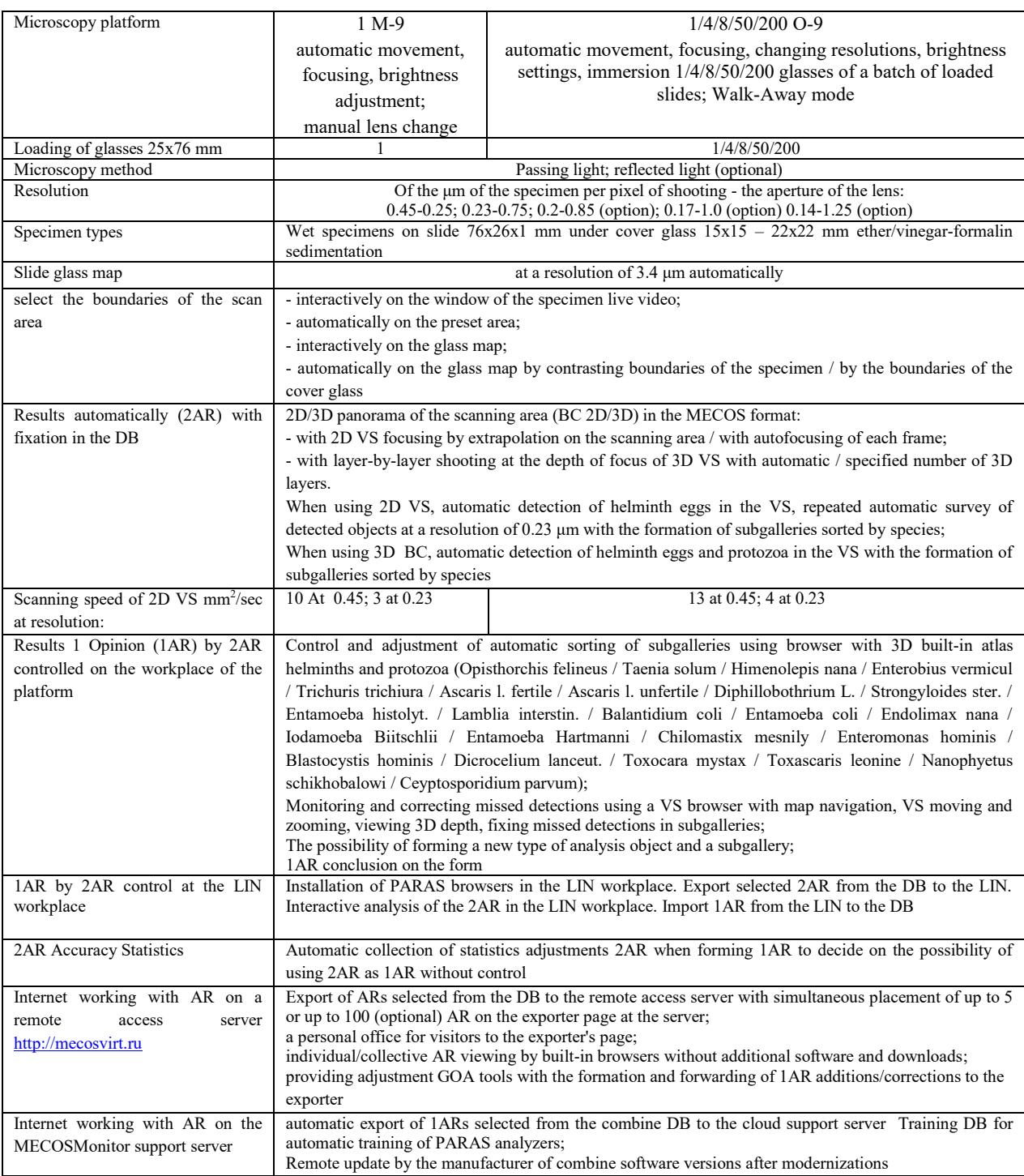

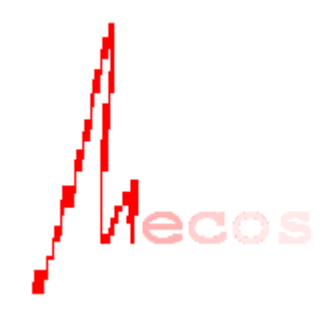

Manufacturer of MECOS Ltd Ugreshskaya Street, 2, b. 72, Moscow, Russia +7(495)1475677 [info@mecos.ru](mailto:info@mecos.ru) http://mecos.ru License No FS-99-04-002464 Patent RU No. 2703106 ISO 13485-2017 GMP

## Analysis results form

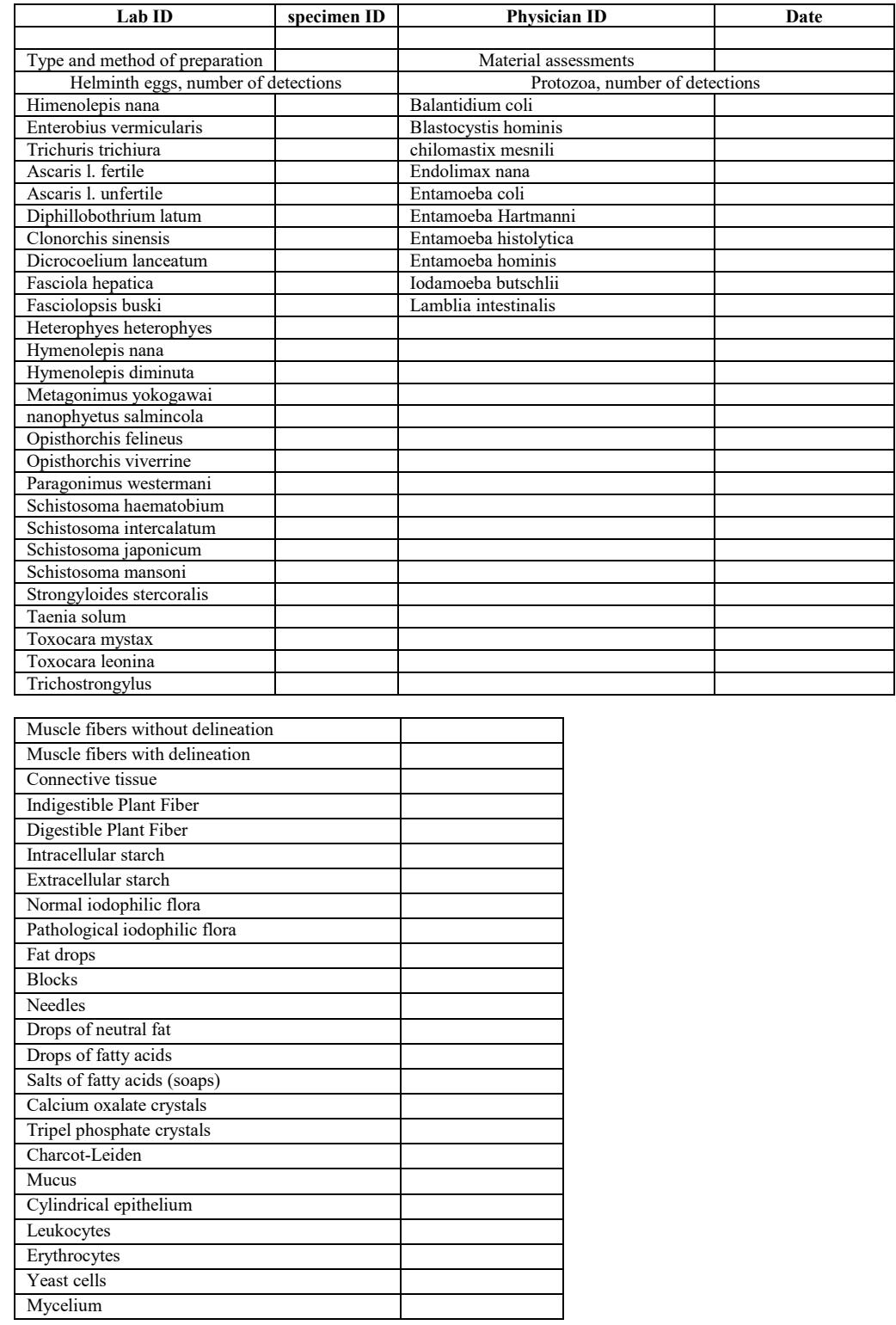

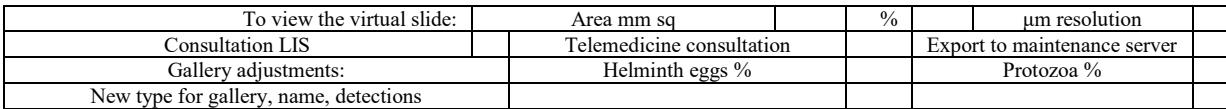